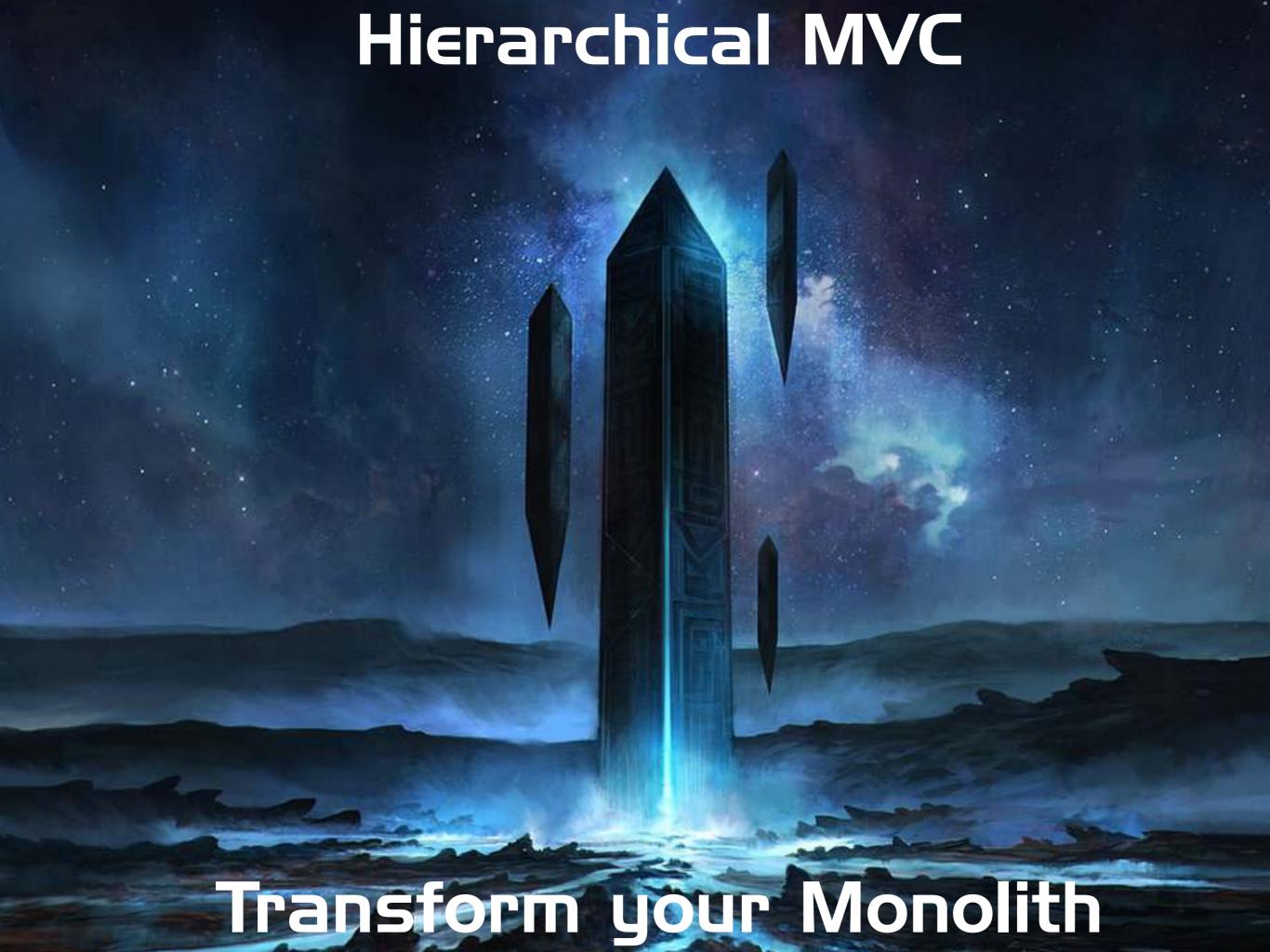

## WHO AM !?

- Luis Majano
- Computer Engineer
- Born in El Salvador -> Texas
- CEO of Ortus Solutions
- Sandals -> ESRI -> Ortus

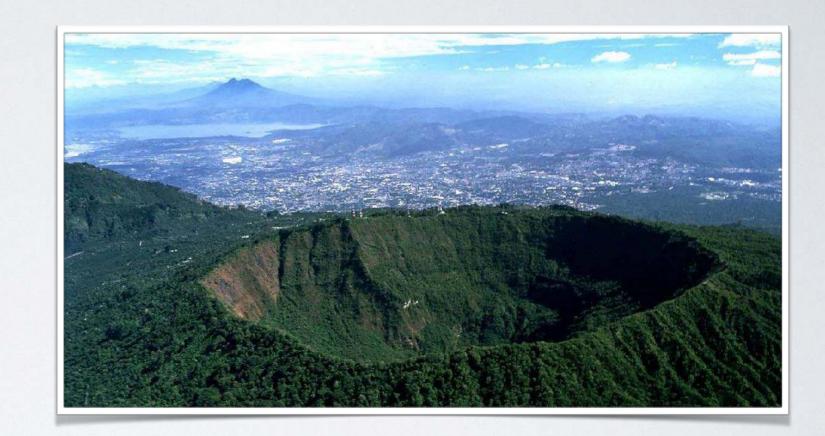

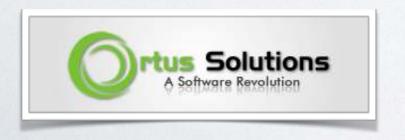

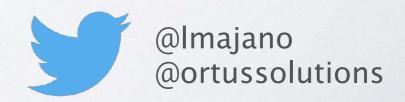

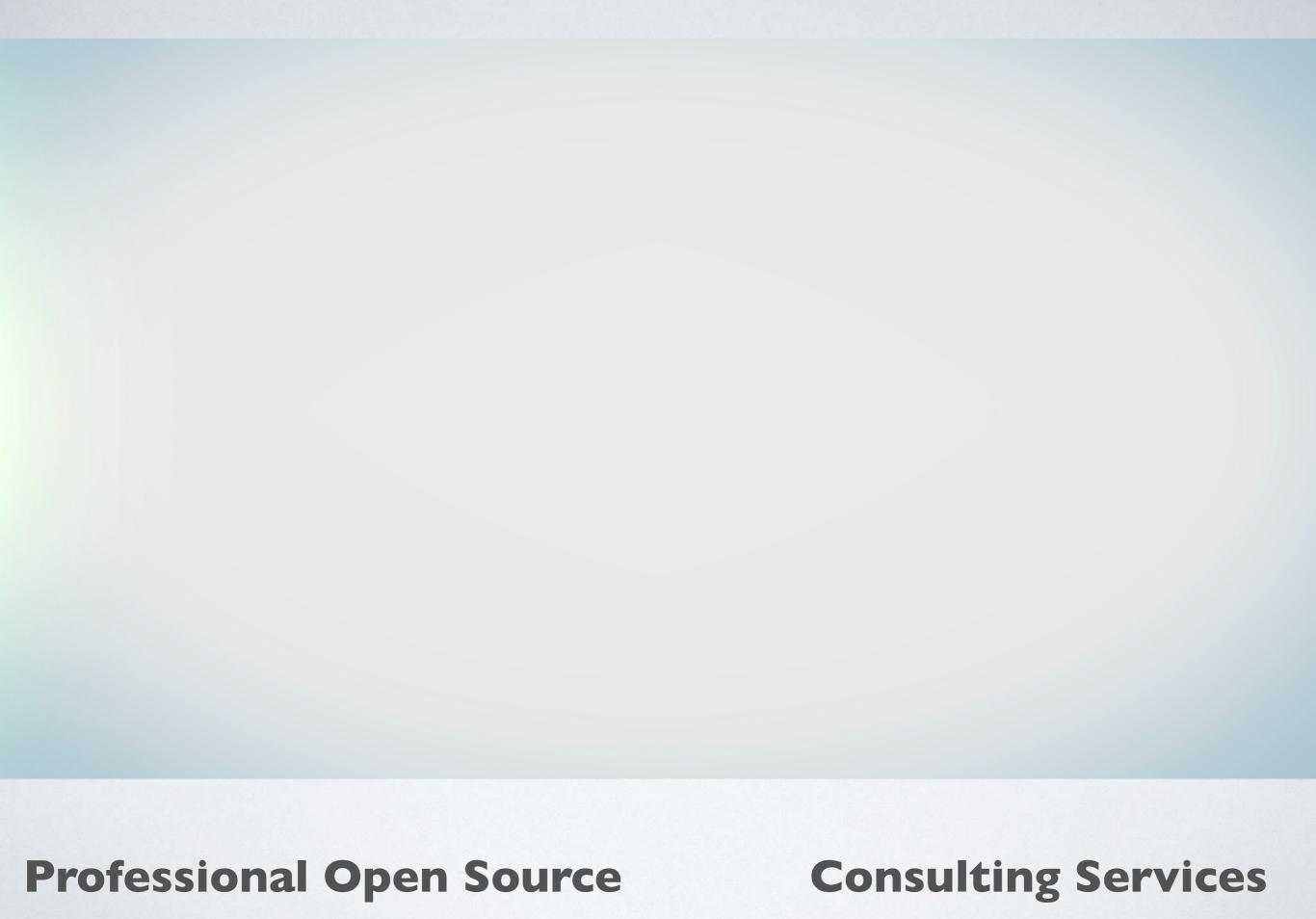

## MANY BOXES

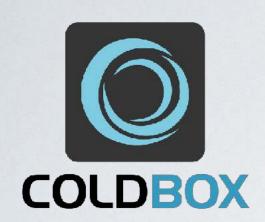

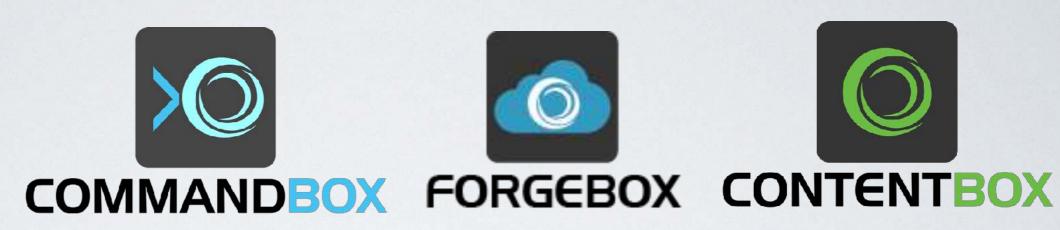

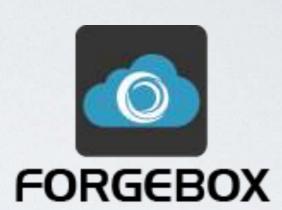

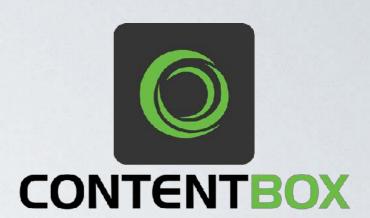

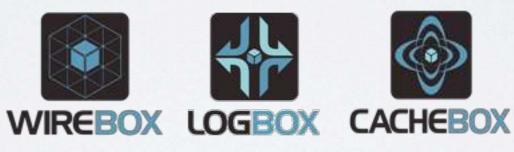

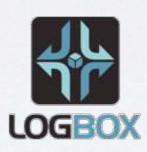

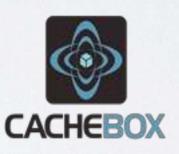

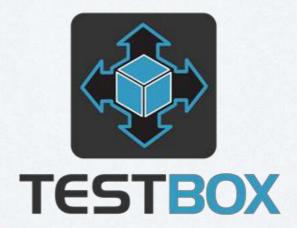

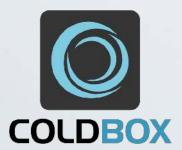

The Legacy Problem
Monolithic Applications
HMVC Architecture
ColdBox Modules
API Demo

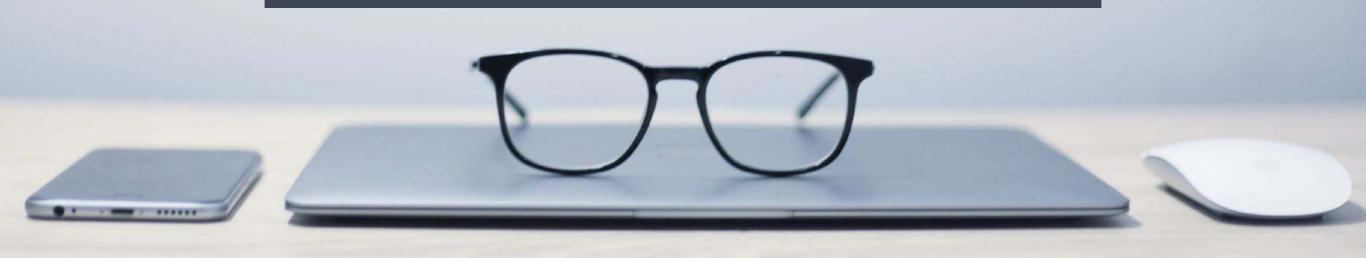

## THE LEGACY PROBLEM

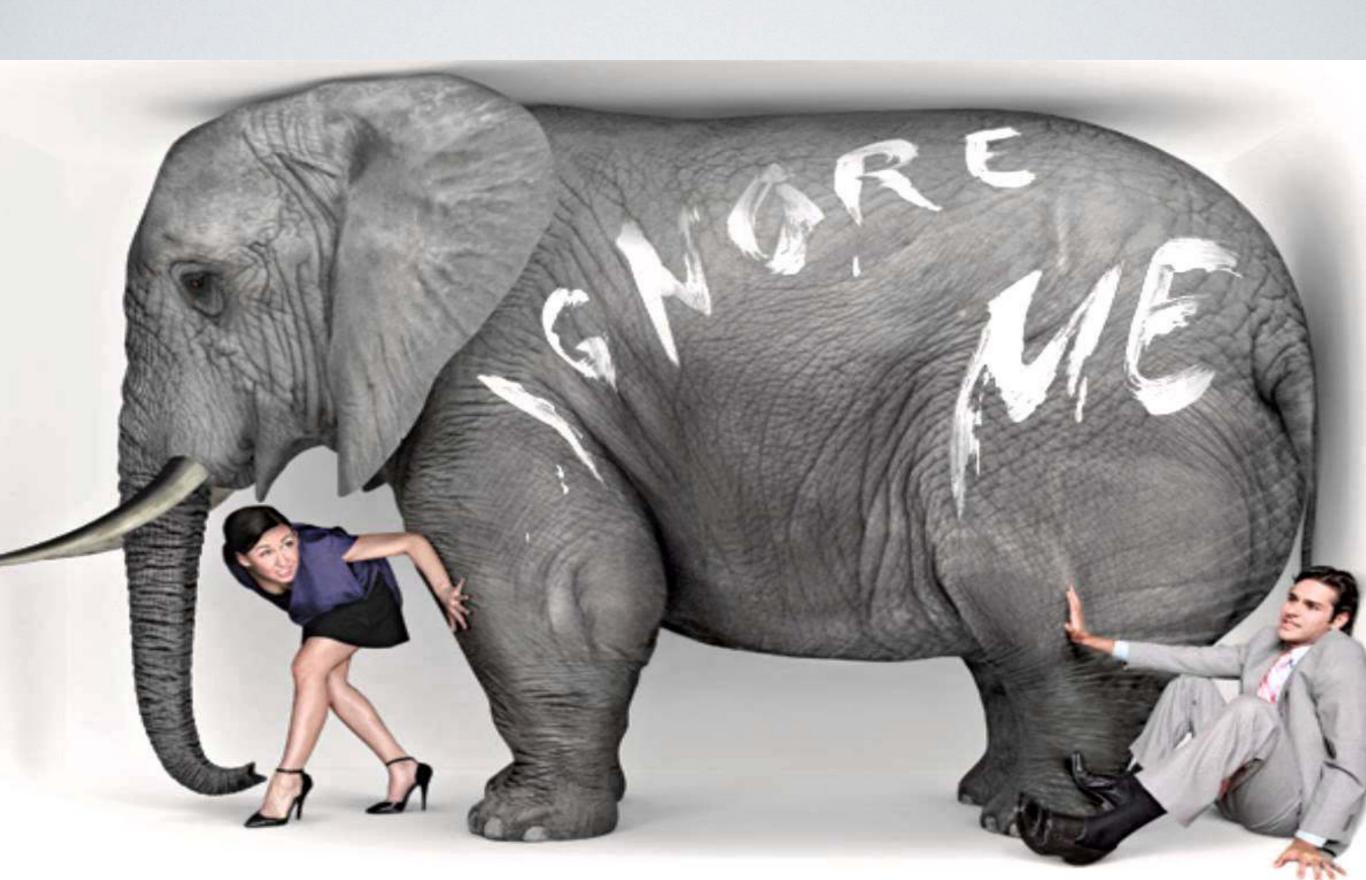

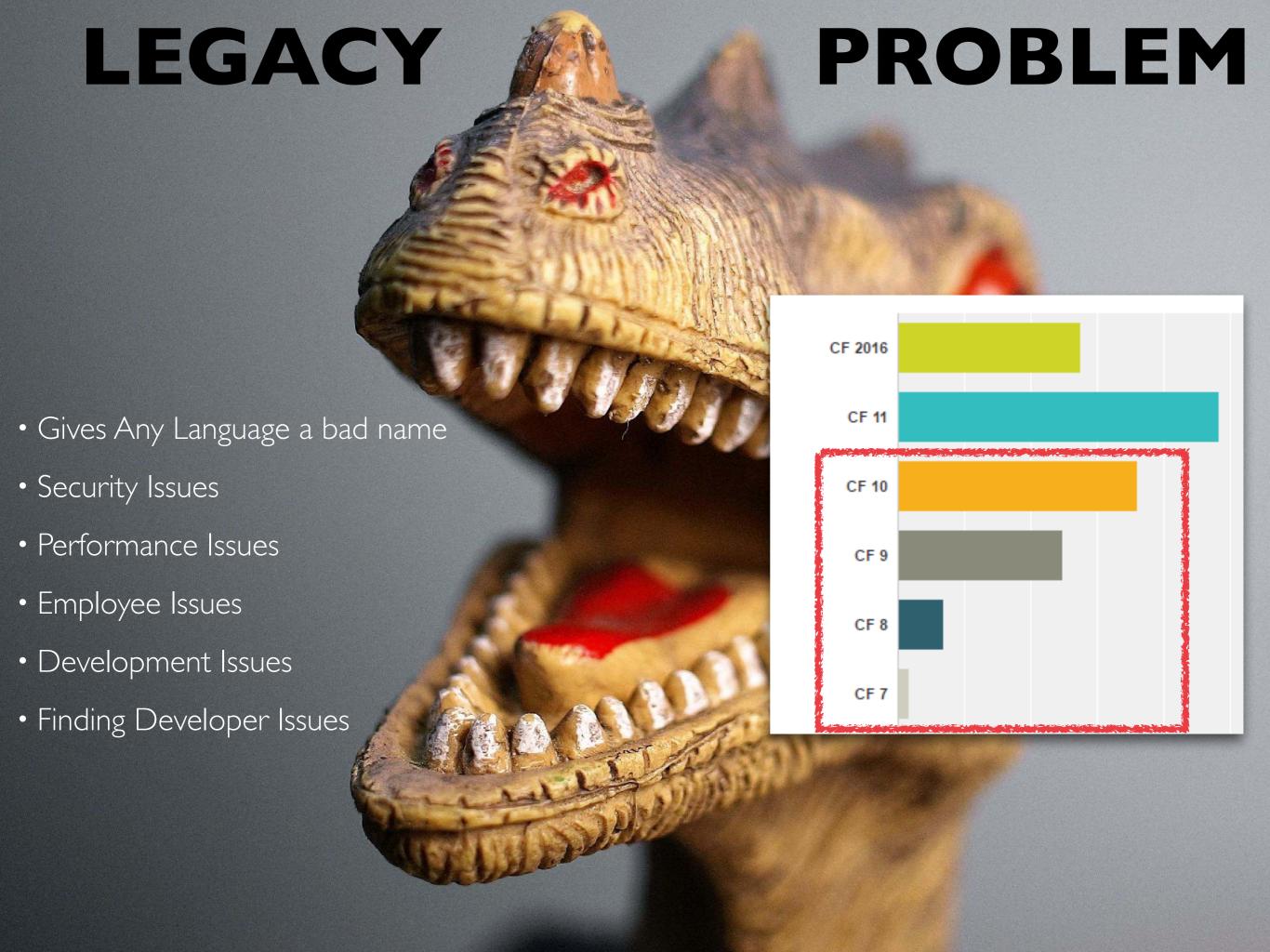

# LEGACY •>55% No MVC •>50% No DI •>50% No Testing

### **PROBLEM**

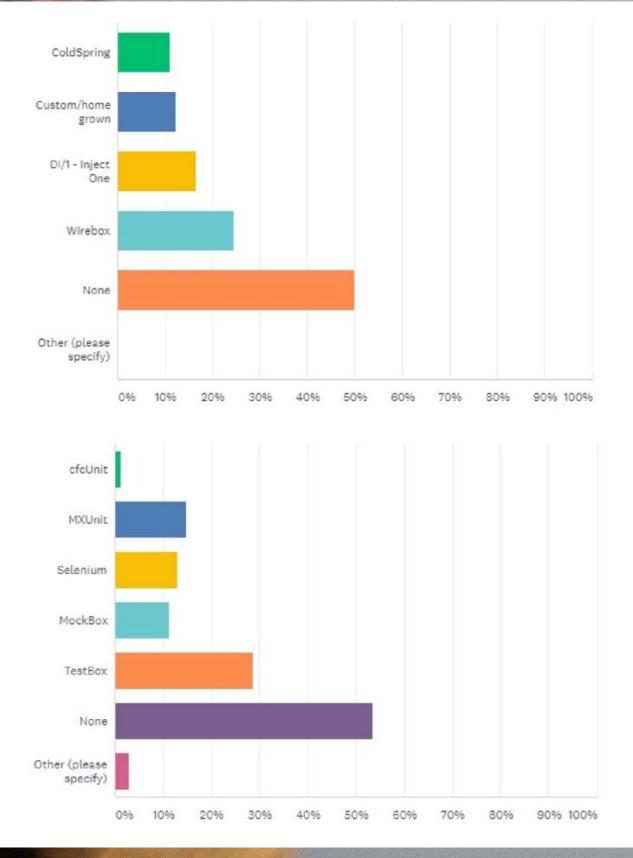

## LIKE MY CFML APP?

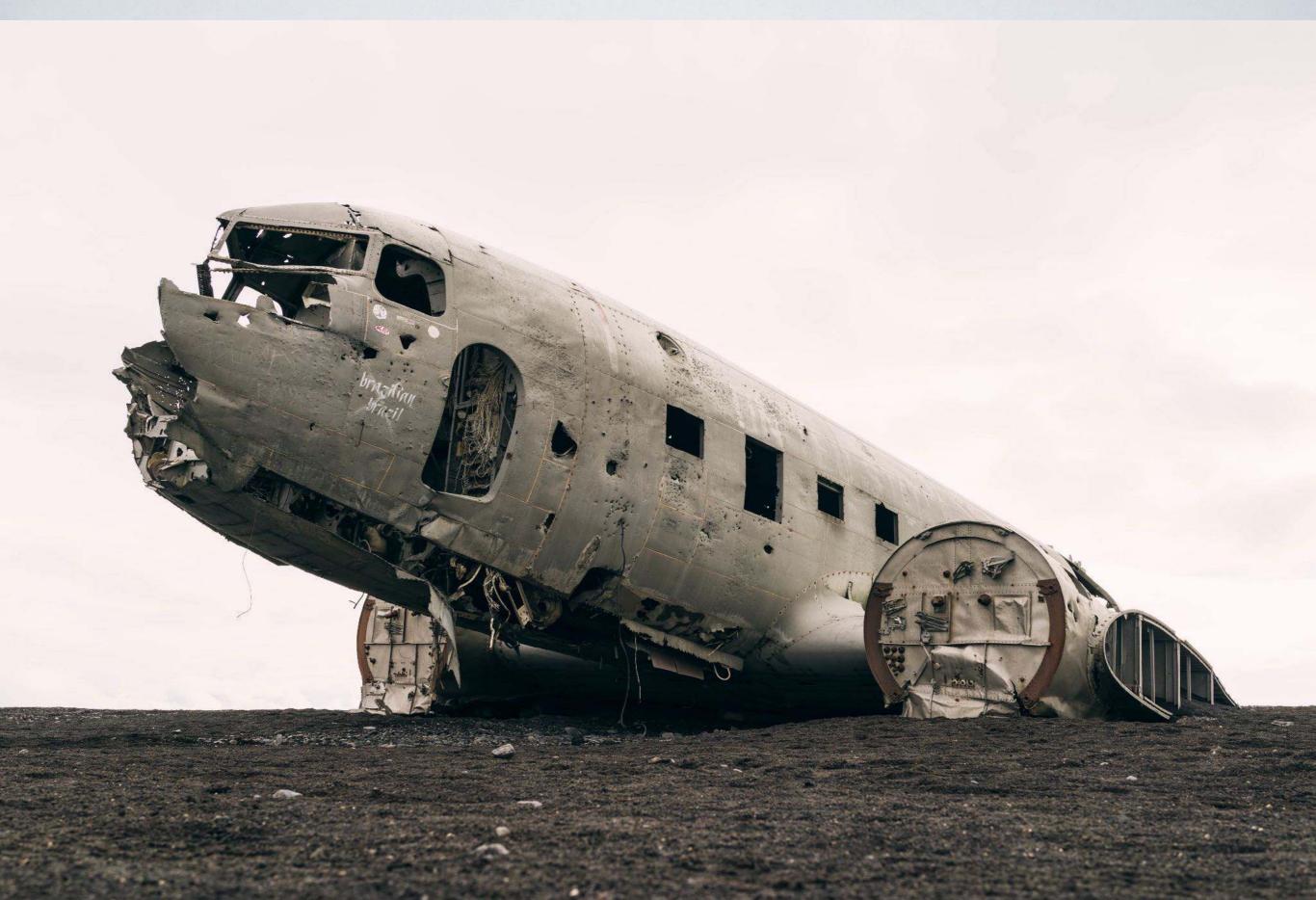

# Monolithic Apps

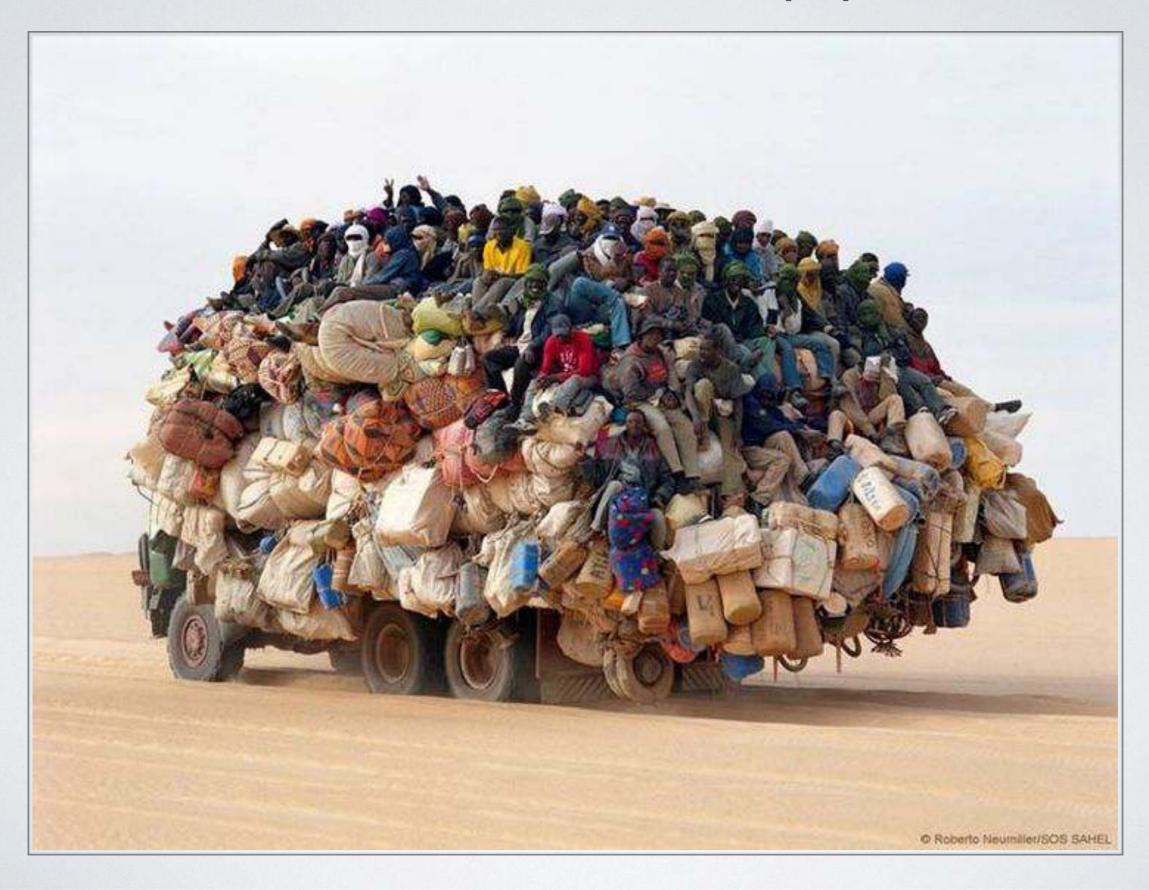

# Legacy Fun Comments

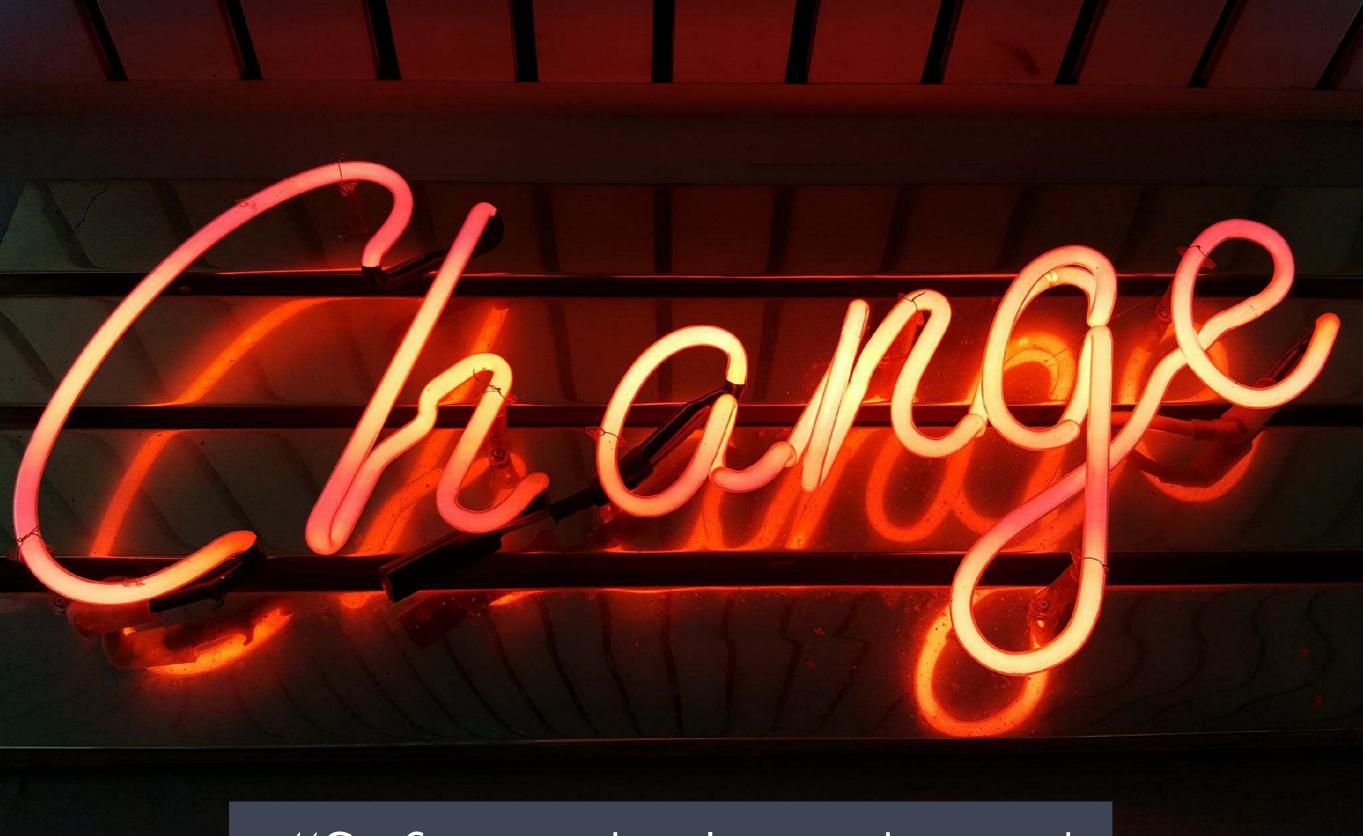

"Software is always bound to change"

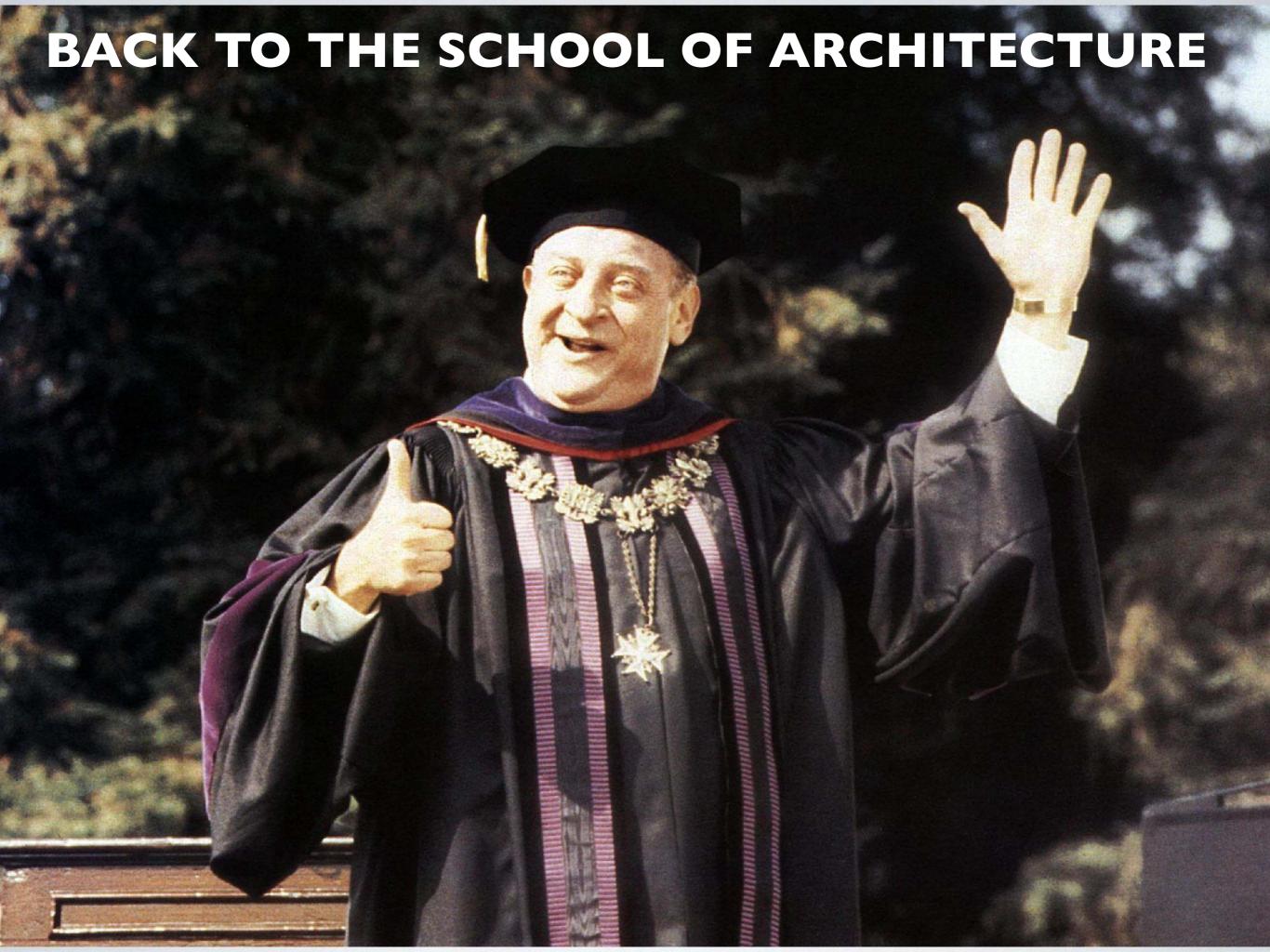

## I. COHESION - COUPLING

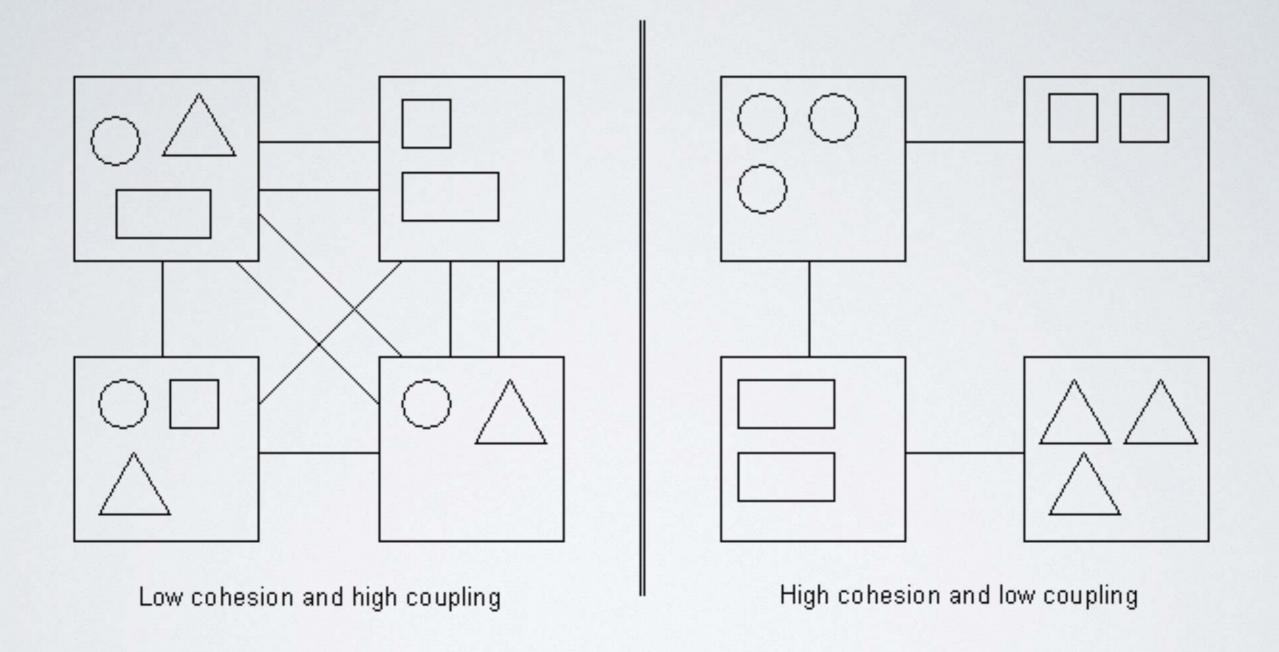

## 2. MVC

- Separates layers of concerns
- Helps enforce OO
- Specialized team members
- but.....
  - · Layers are still tightly coupled
  - MVC Monoliths

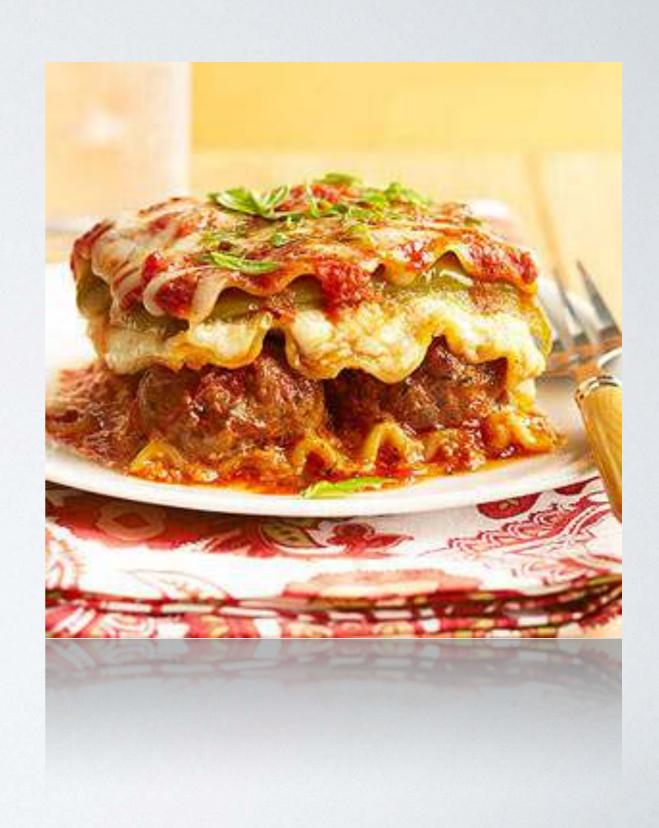

## 3. N-TIER - MEXICAN CHALUPA

- Add more layers for organization
- Layers are still tightly coupled
- Still monolithic!
- Yummy, but hard to eat!

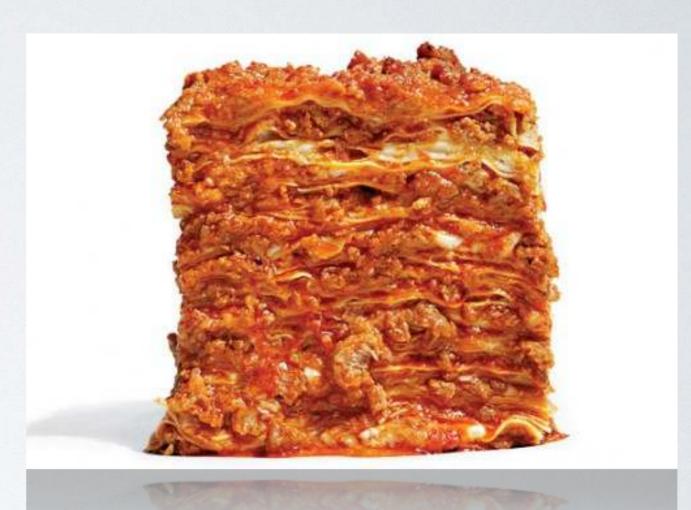

#### 4. HMVC

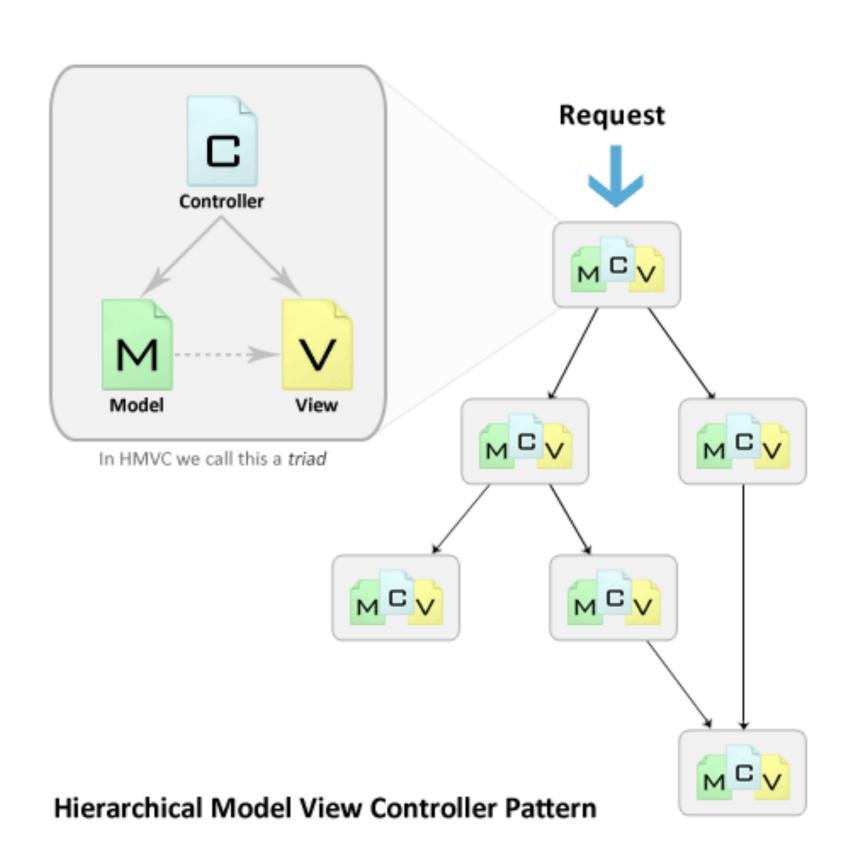

#### 4. HMVC

- Evolution of MVC
- Independent MVC Triads
- Benefits
  - Higher Cohesion
  - Lower Coupling
  - Modularization
  - Better
    - Organization
    - Reusability
    - Extensibility
    - Testability

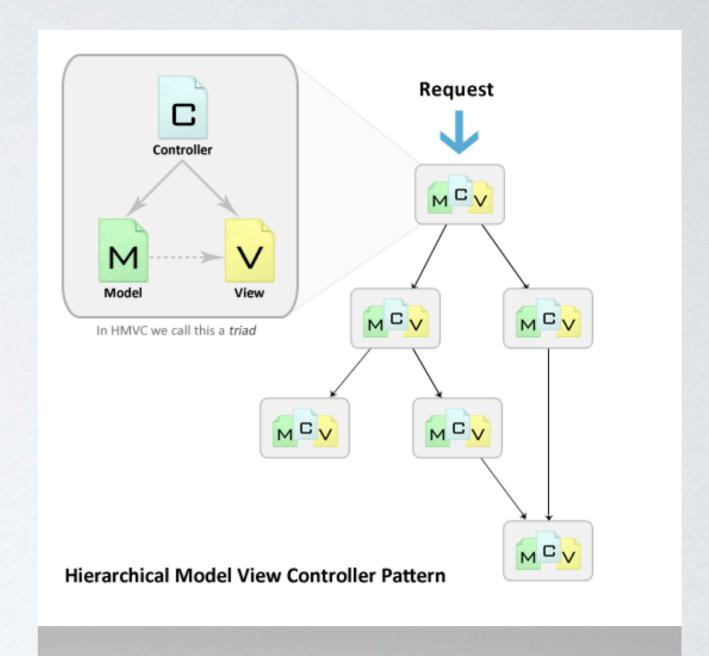

Hierarchical Model View Controller Pattern

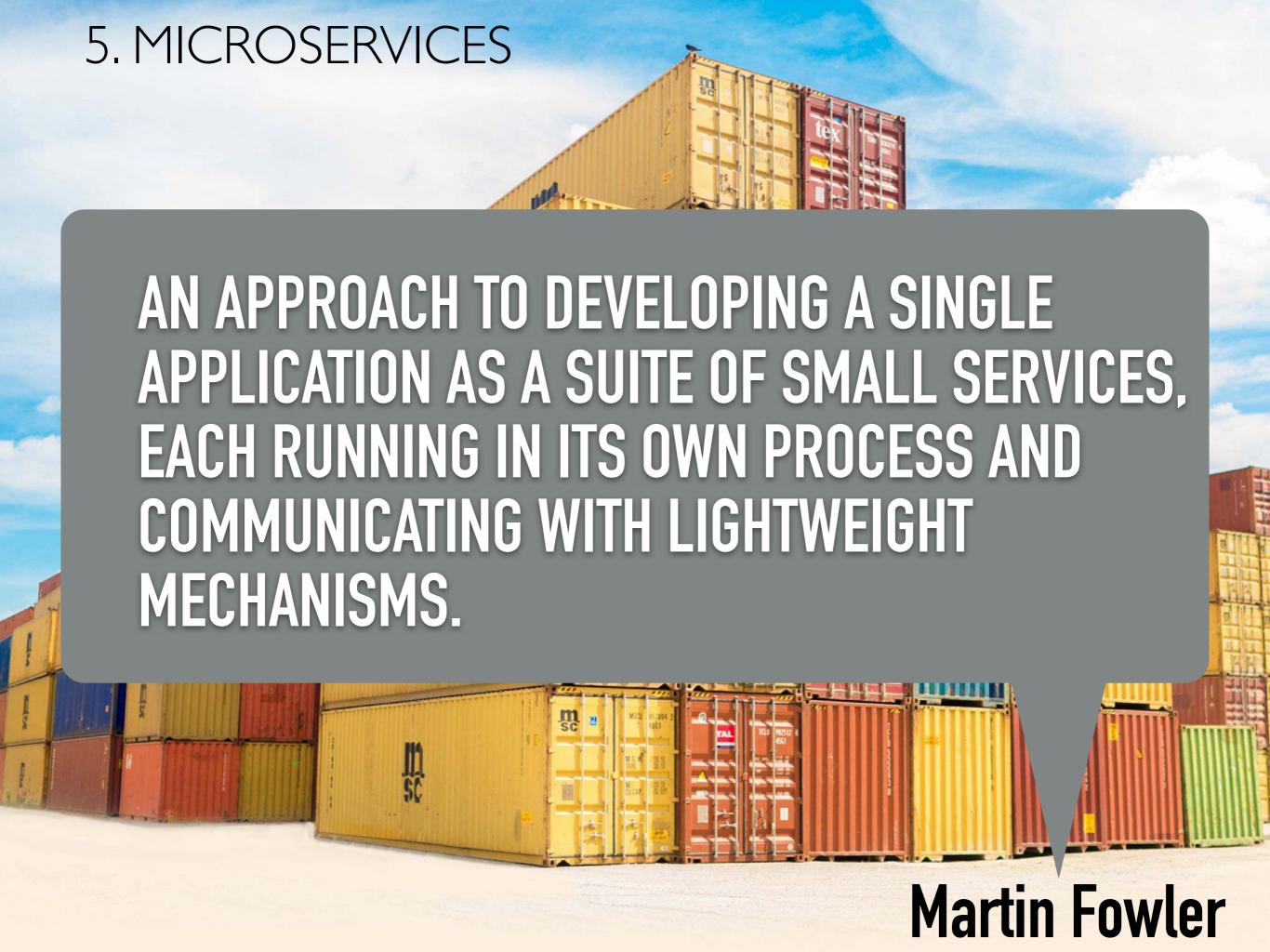

#### 5. MICROSERVICES

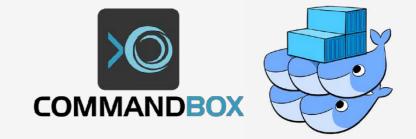

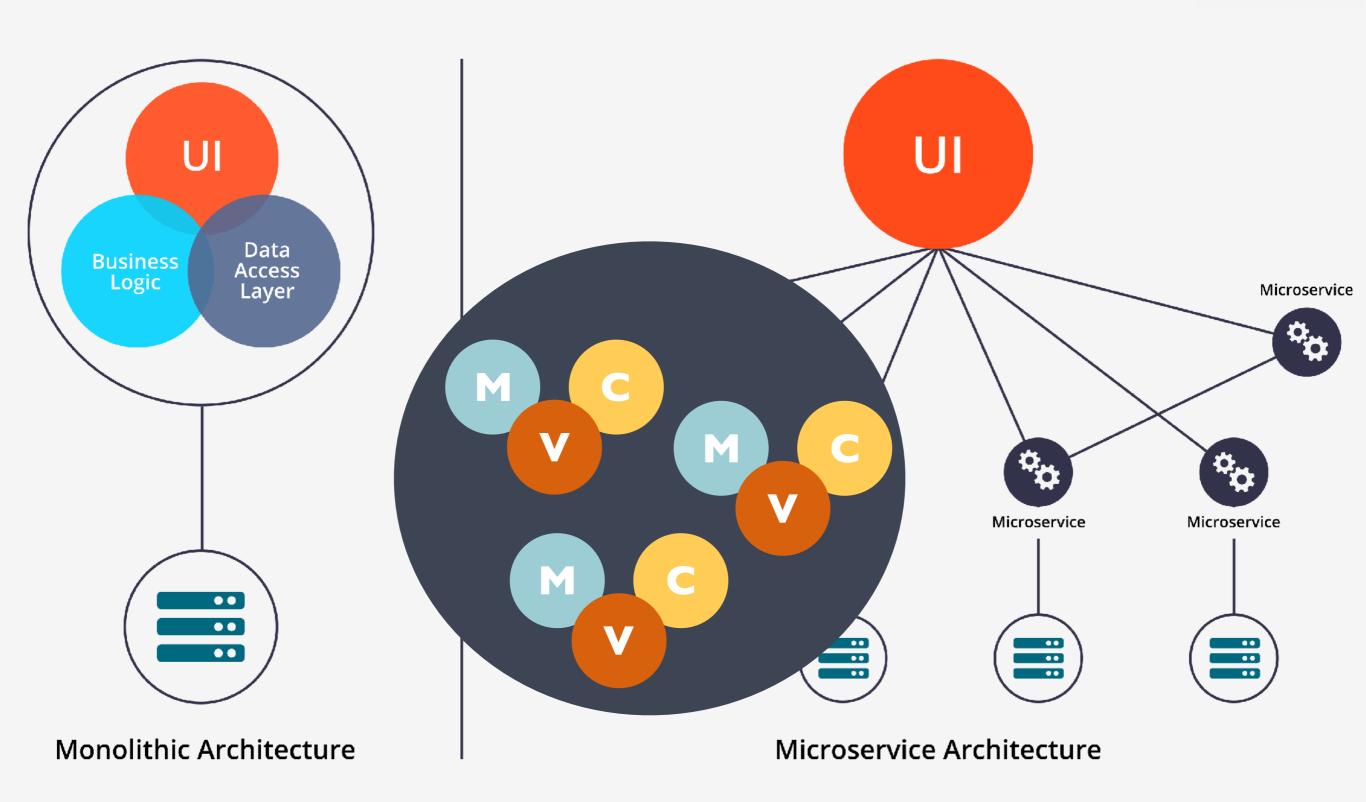

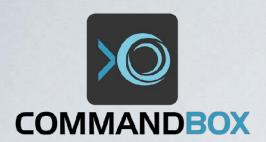

#### 5. MICROSERVICES

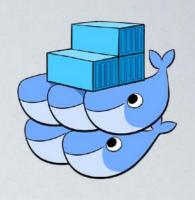

- Legacy code updates less intimidating
- Fault tolerance
- Versionable & Maintainable
- Short release cycles
- Monoliths Evolution

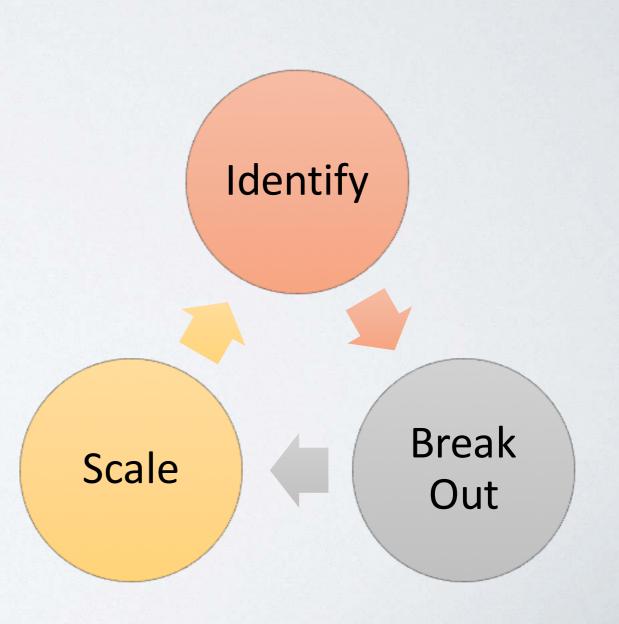

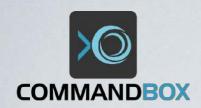

#### DOCKER PULL ORTUSSOLUTIONS/COMMANDBOX

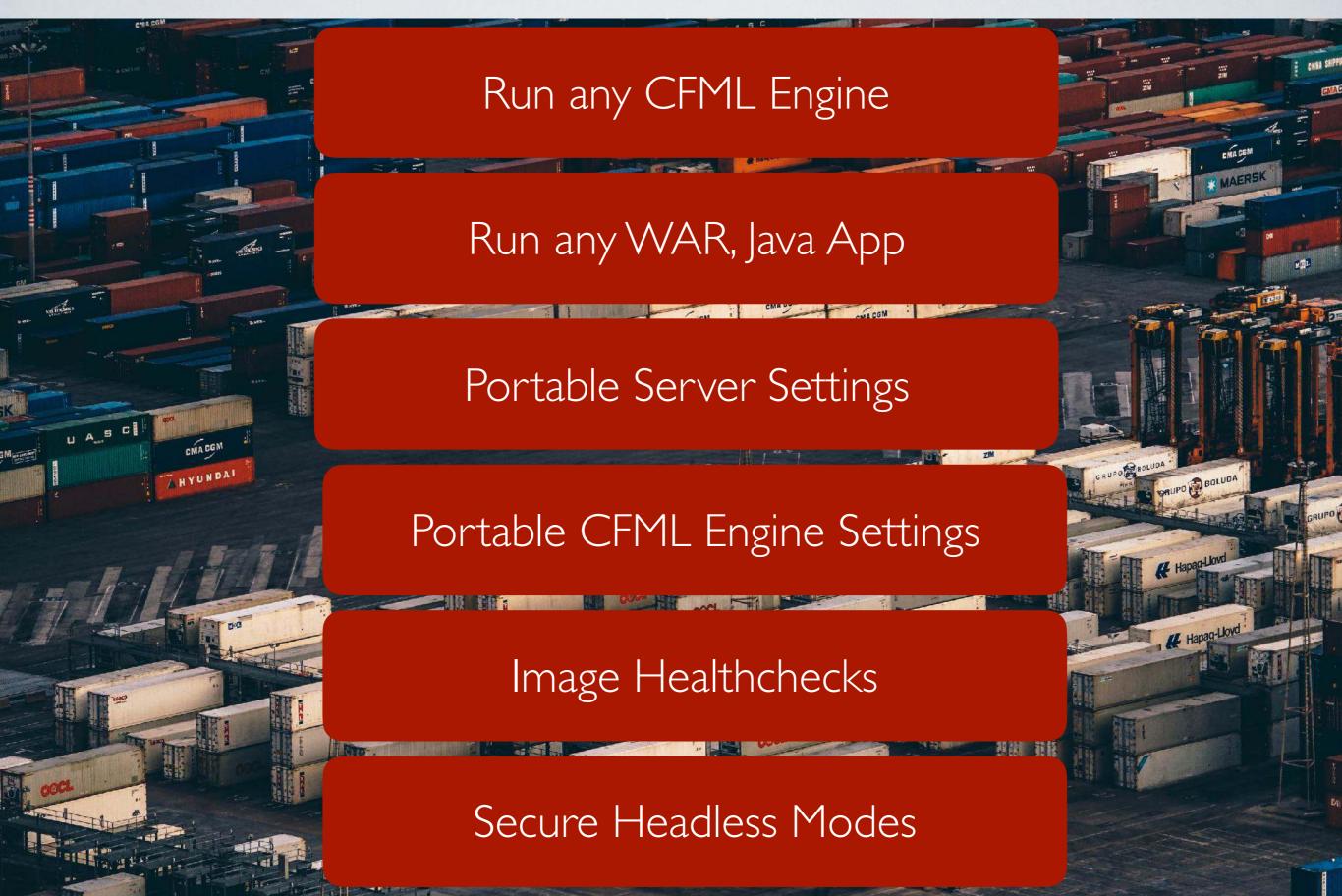

#### FORMULA FOR SUCCESS

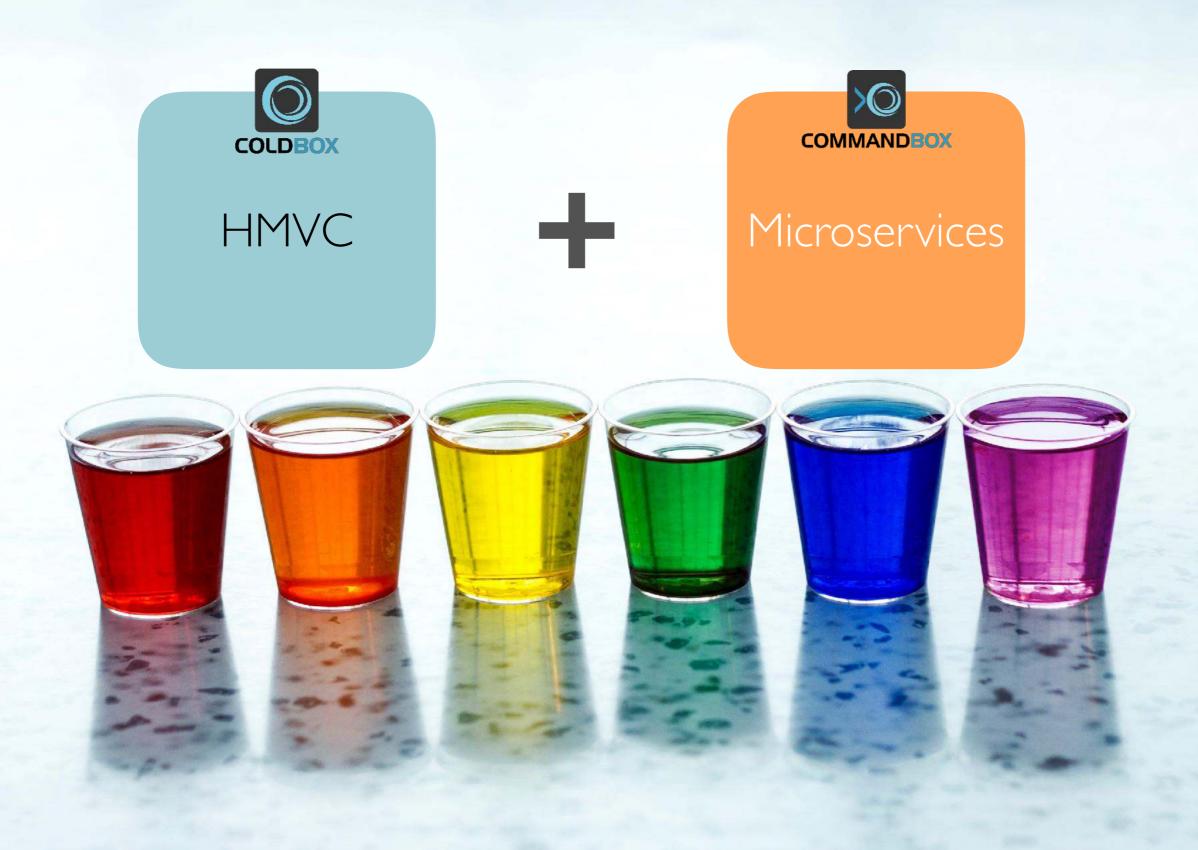

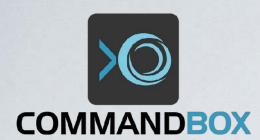

#### FORMULA FOR SUCCESS

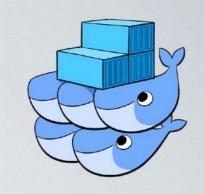

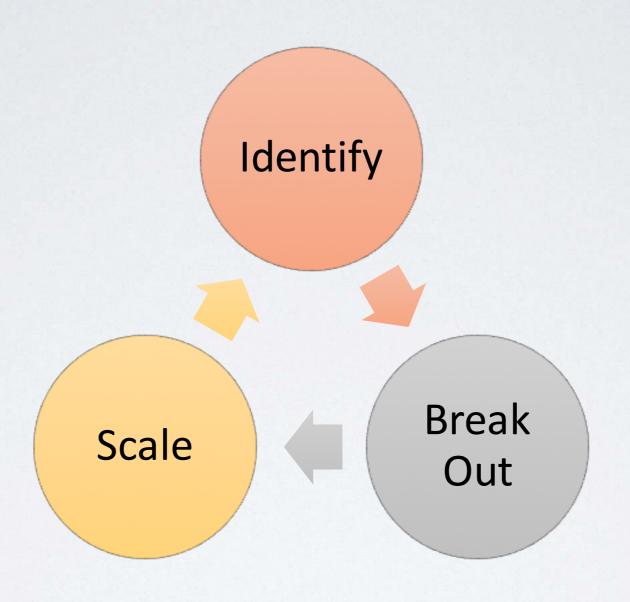

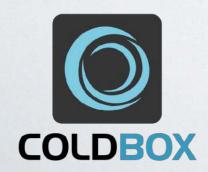

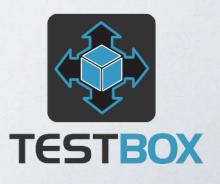

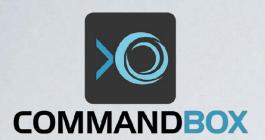

#### RULES OF ENGAGEMENT

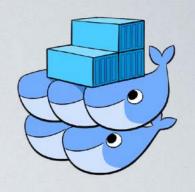

- Install ColdBox app alongside legacy app
- Modify Application.cfc for dual routing: legacy/modern
- All new features go to ColdBox
- All new features have automated BDD tests
- Identify features to modernize:
  - Build out as ColdBox Modules
  - Break out to micro services (ColdBox REST APIs)
- JUST DO IT!

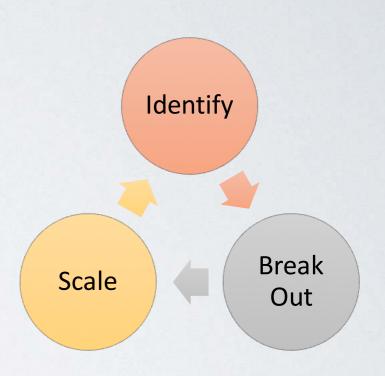

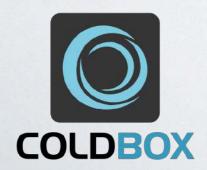

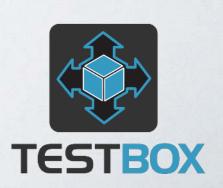

## MODERNIZE...

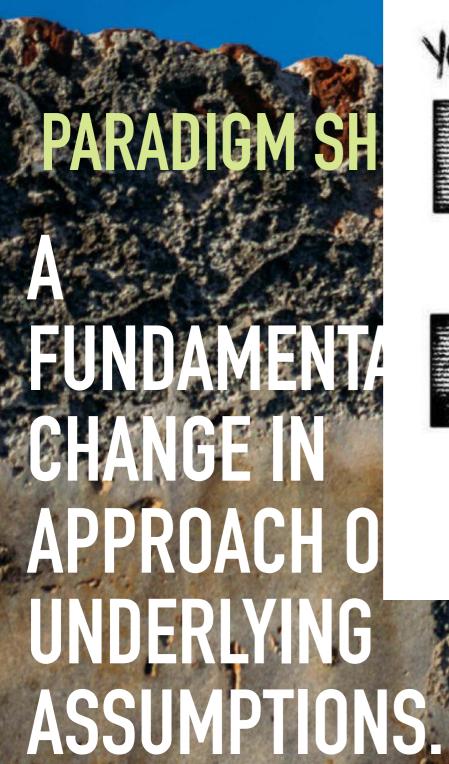

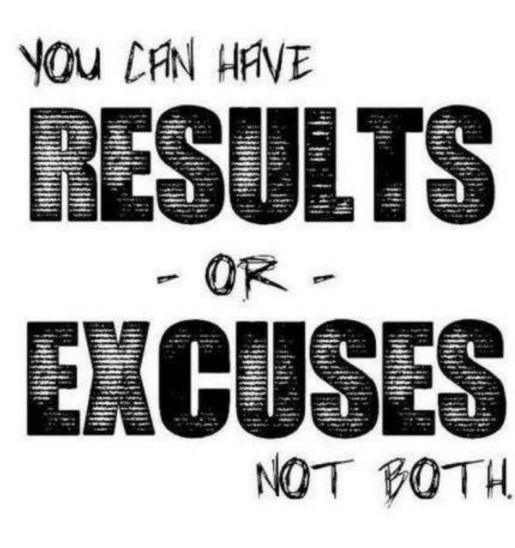

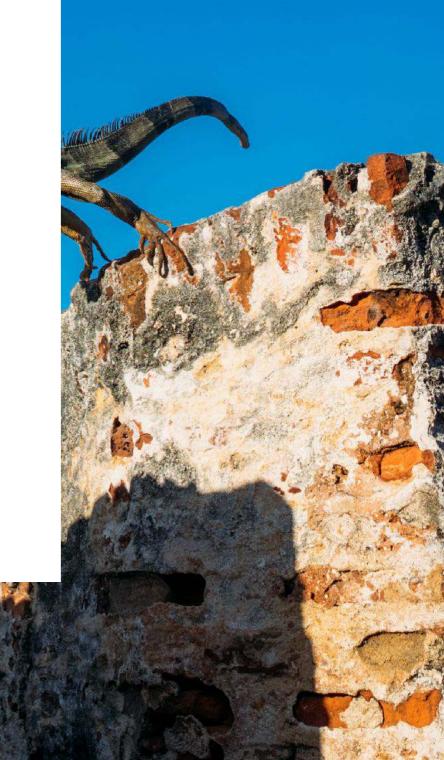

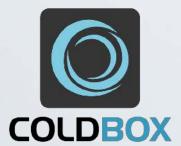

## Let's Begin!

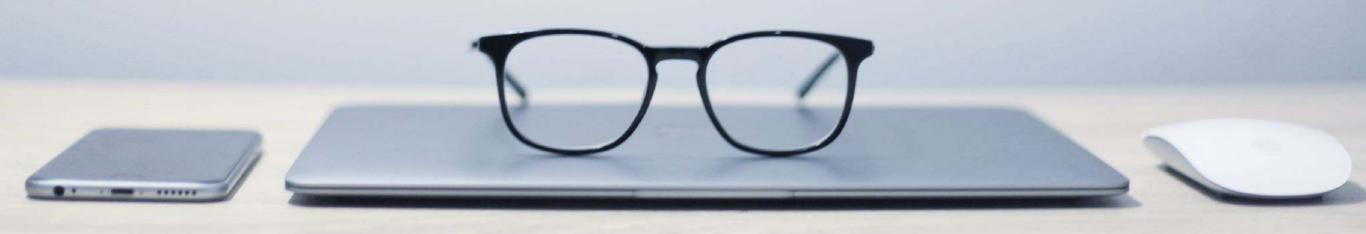

## EVOLVE TO HMVC MODULES

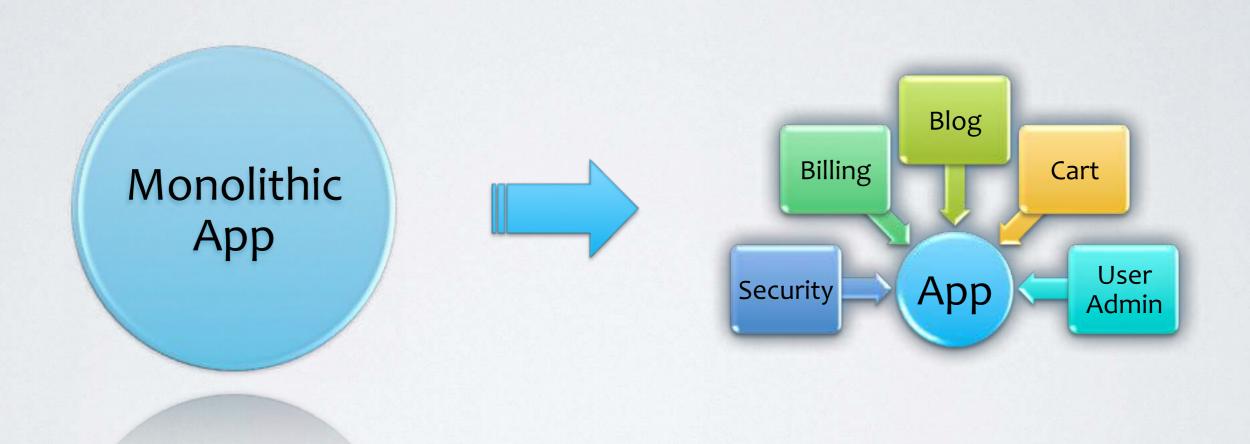

"As a system **evolves**, It's **complexity** will **increase** unless work is done to maintain or reduce it."

Lehman's 2nd Law of software evolution

## WHAT IS A MODULE?

"In structured design and data-driven design, a module is a generic term used to describe a **named** and **addressable** group of **program** statements" by Craig Borysowich (Chief Technology Tactician)

"A software module is a **deployable**, **manageable**, natively **reusable**, **composable**, unit of software that provides a concise interface to consumers."

by Kirk Knoernschild

#### COLDBOX MODULES = SUPER POWERS

- Supports HMVC since 2011
- MVC triads = Modules
- Addressable
- Composed (Inception)
- Dependencies
- At Runtime:
  - Installed
  - Reloaded
  - Unloaded

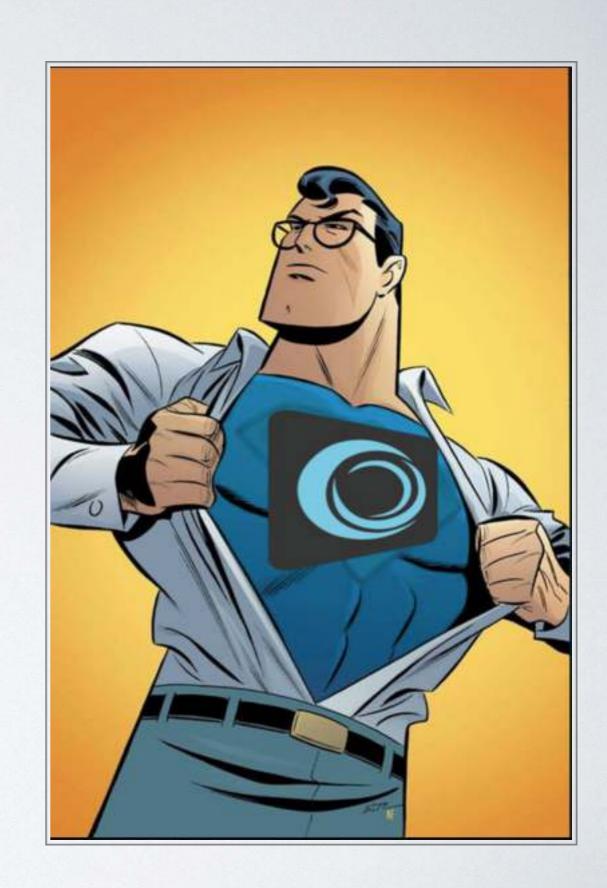

## COLDBOX MODULETRIADS

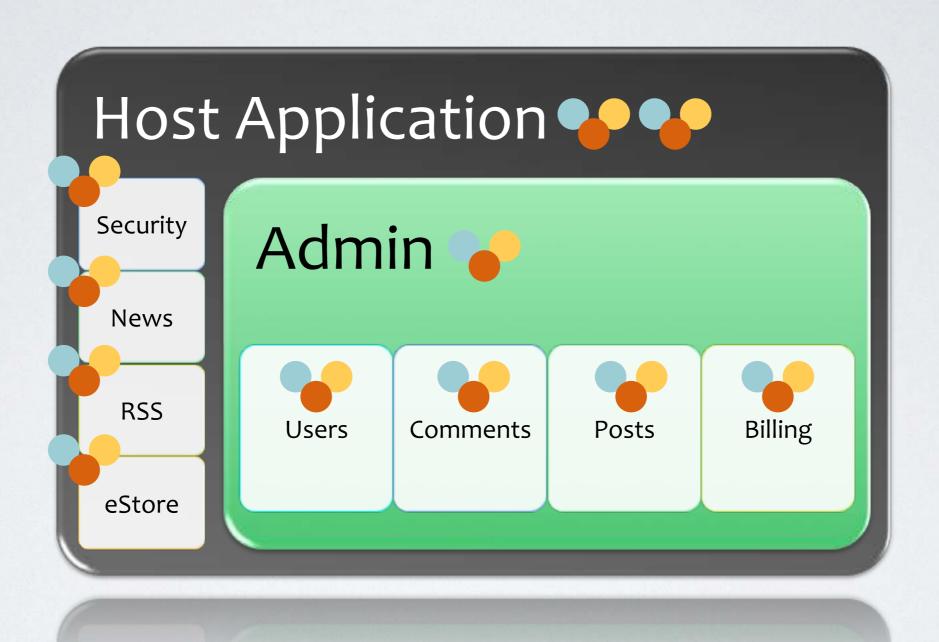

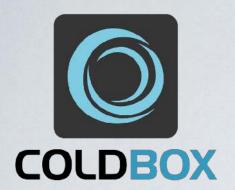

#### WHAT DO YOU GET?

- MVC Conventions
- Automatic Model Mappings (DI)
- Automatic CFML Mappings
- Automatic URL Routing
- Automatic Interceptors
- Overridable Settings
- Environment Detection
- Module Dependencies

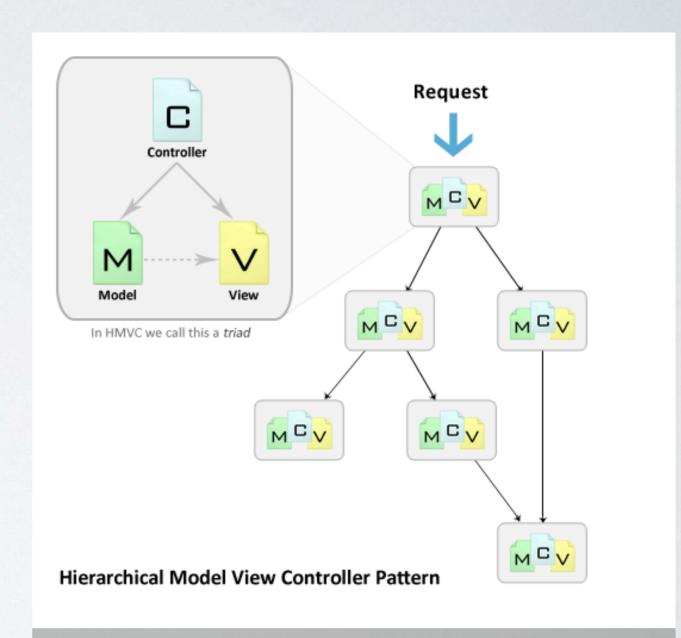

Hierarchical Model View Controller Pattern

# ColdBox MVC Application

Lists Dependencies box.json handlers layouts Tracked by models CommandBox modules Custom modules\_app views

## Anatomy of a Module

box.json

ModuleConfig.cfc

handlers

layouts

models

modules

modules\_app

views

Module Name (unique on disk)

```
box.json
"name": "cbSwagger-shell",
"version":"1.1.0",
"slug": "cbSwagger-shell",
"private":false,
"dependencies":{
    "coldbox":"^5.0.0",
    "workbench": "git+https://github.com/ortus/unified-workbench.git",
    "cbjavaloader":">1.0.0",
    "swagger-sdk":">0.0.9"
},
"devDependencies":{
    "testbox":"^2.8.0"
"installPaths":{
    "coldbox":"coldbox/",
    "testbox":"testbox/",
    "cbjavaloader": "modules/cbjavaloader/",
    "swagger-sdk": "modules/swagger-sdk/",
    "workbench": "workbench"
},
"testbox":{
    "runner": "http://localhost:49616"
},
"scripts":{
    "postVersion":"recipe workbench/bump.boxr"
```

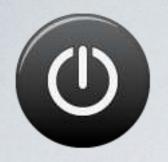

## MODULECONFIG.CFC

- Simple CFC
- Bootstraps your module
- Must exist in the root of your module folder
- Has public properties
- Several callback methods
- Tier-detection enabled
- It's an interceptor too!

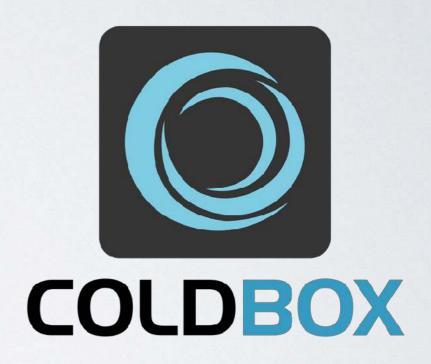

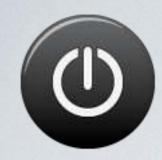

#### MODULE PROPERTIES

```
component{
   this.activate
                            = true;
   this disabled
                            = false;
                            = "My Test Module";
   this.title
   this author
                            = "Luis Majano";
                            = "http://www.coldbox.org";
   this webURL
   this.description
                            = "A funky test module";
   this version
                            = "1.0.0";
   this.viewParentLookup
                            = true;
   this.layoutParentLookup = true;
   this entryPoint
                            = "/testing";
   this.inheritEntryPoint
                            = true;
   this autoMapModels
                            = true;
   this.modelNamespace
                            = "cbstore";
   this.cfmapping
                            = "cbstore";
   this aliases
                            = [ "store", "ecommerce", "shop" ];
                            = [ "JavaLoader", "CFCouchbase" ];
   this dependencies
```

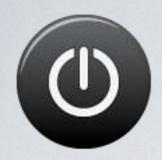

#### CALLBACK METHODS

| Method      | Purpose                                                                                      |
|-------------|----------------------------------------------------------------------------------------------|
| configure() | Only interact with this module. Use onLoad() for cross-module, cross-framework dependencies. |
| onLoad()    | When you need the framework loaded first                                                     |
| onUnload()  | Undo what you did in load                                                                    |
| onUnload()  | Undo what you did in load                                                                    |

```
function configure(){
      settings = {
          caching = false,
          mailTo = "lmajano@ortussolutions.com"
      };
      layoutSettings = { defaultLayout = "relax.cfm" };
      i18n = {
          resourceBundles = {
              "cbcore" = "#moduleMapping#/i18n/cbcore"
          },
          defaultLocale = "en_US",
          localeStorage = "cookie"
      };
      interceptorSettings = {
          // ContentBox Custom Events
          customInterceptionPoints = [
              // Code Rendering
              "cb_onContentRendering", "cb_onContentStoreRendering"
      };
      router.
        route( "/" ).to( "Main.index" )
        route( "/:handler/:action" ).end();
```

#### Bonus:

ModuleConfig is also an interceptor box install cors

```
component {
    this.name = "cors";
    this.author = "Eric Peterson";
    this.webUrl = "https://github.com/elpete/cors";
    function configure() {}
    function preProcess( event, interceptData, buffer, rc, prc ) {
        event.setHTTPHeader(
            name = "Access-Control-Allow-Origin",
            value = "*"
        );
```

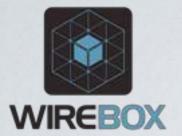

### LEVERAGING WIREBOX

- Automatically maps all your models in the models folder:
  - {modelName}@{moduleName}
  - property name="builder" inject="builder@qb"
- If you have a model with the **same** name as your module, we have a shortcut injection:
  - property name="mockdataCFC" inject="@mockdataCFC"

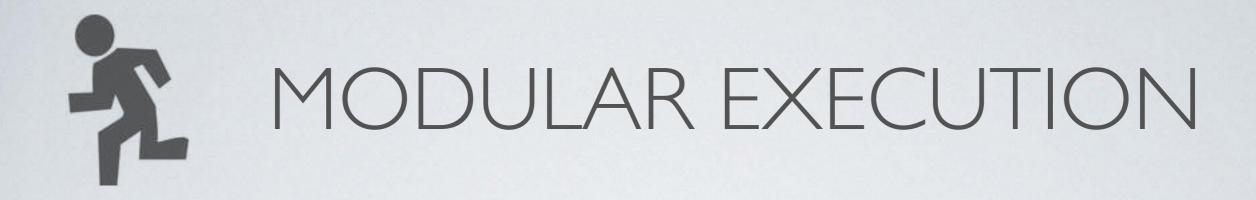

#runEvent( 'module:users.dashboard' )#

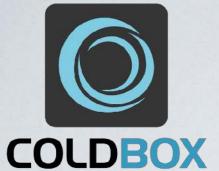

## Demo Time!

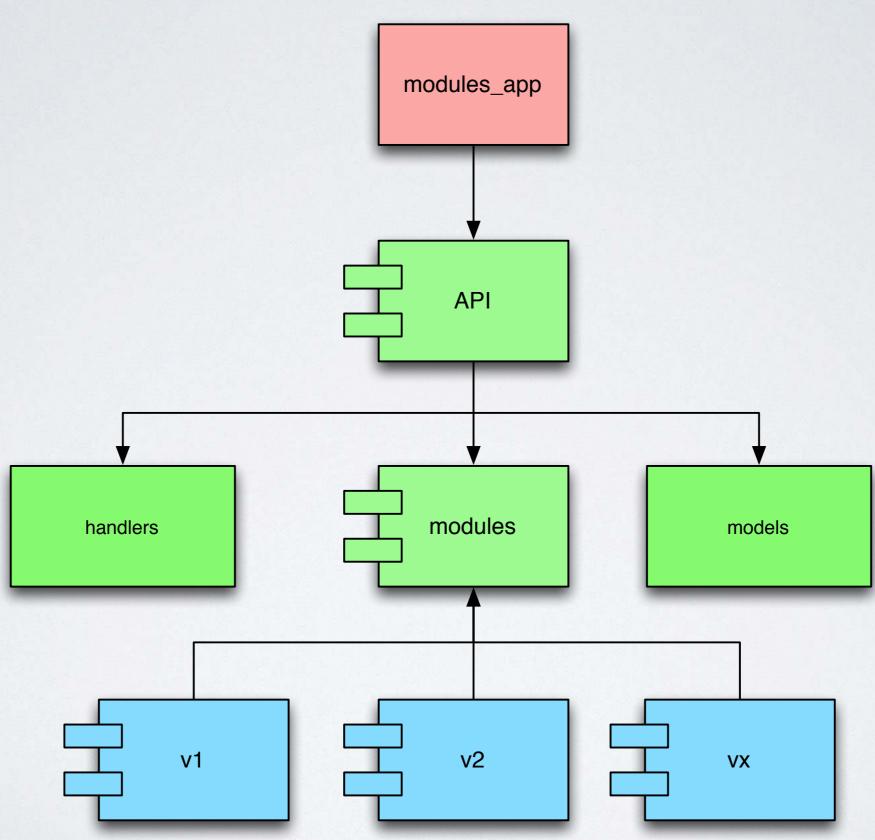

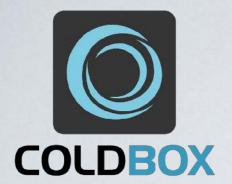

# Requirements

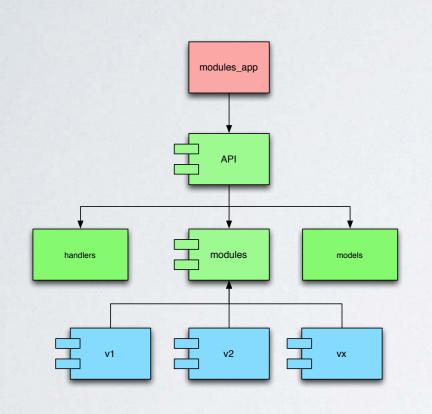

- Contacts RESTFul API
  - /contacts List all
  - /contacts/:id Get one
- Versioned
- Don't have a DB yet, Mock it!
- Self-documenting (openApi compliant)
- Tests, yes TESTS!
- Containerize it!

10 minutes or less

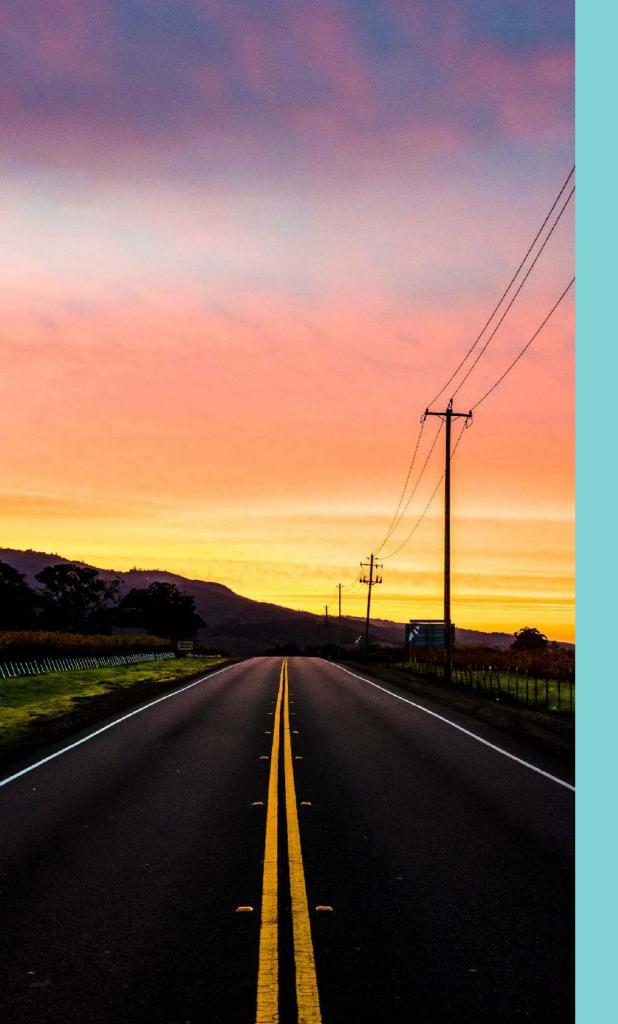

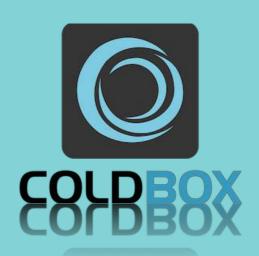

# QUESTIONS? Go Modularize!

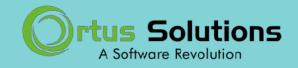

www.ortussolutions.com
@ortussolutions